# Rational Krylov methods for linear and nonlinear eigenvalue problems

Mele Giampaolo mele@mail.dm.unipi.it

University of Pisa

<span id="page-0-0"></span>7 March 2014

K ロ ▶ K @ ▶ K 할 > K 할 > 1 할 > 1 이익어

- Arnoldi (and its variants) for linear eigenproblems
- Rational Krylov algorithm for linear eigenproblems
- Applications of Rational Krylov algorithm for nonlinear eigenproblems

K ロ ▶ K @ ▶ K 할 ▶ K 할 ▶ 이 할 → 9 Q @

- Linearization by means of Hermite interpolation
- Iterative projection methods
- Arnoldi (and its variants) for linear eigenproblems
- Rational Krylov algorithm for linear eigenproblems
- Applications of Rational Krylov algorithm for nonlinear eigenproblems

**KORK STRAIN A BAR SHOP** 

- Linearization by means of Hermite interpolations
- Iterative projection methods

# Eigenvalue problem

#### Definition of the problem

Given an application

$$
A(\cdot): \mathbb{C} \to \mathbb{C}^{n \times n}
$$

find a pair  $(\lambda, x) \in \mathbb{C} \times \mathbb{C}^n$  such that

$$
A(\lambda)x=0
$$

The number  $\lambda$  is called eigenvalue The vector  $x$  is called eigenvector

In practical applications the task is to compute eigenvalues in a subset  $\Omega \subset \mathbb{C}$ .

**KORK ERKER ADE YOUR** 

If  $A(\lambda)$  is linear we call the problem linear eigenvalue problem

Let

$$
A(\lambda) = A - \lambda B \qquad A, B \in \mathbb{C}^{n \times n}
$$

then the linear eigenvalue problem is

$$
Ax = \lambda Bx
$$
 Generalized eigenvalue problem

in case  $B = I$  (identity matrix)

$$
Ax = \lambda x
$$
 **Classic eigenvalue problem**

K ロ ▶ K @ ▶ K 할 > K 할 > 1 할 > 1 이익어

#### Classic eigenvalue problem

Given  $A \in \mathbb{C}^{n \times n}$  the problem is to compute the pairs  $(\lambda, x)$  such that  $Ax = \lambda x$ 

#### Definition (Krylov subspace)

Given a vector  $x \in \mathbb{C}^n$  and a natural number m

$$
K_m(A, x) = \text{span}(x, Ax, A^2x, \dots, A^{m-1}x)
$$

is the Krylov subspace

The idea is to project the matrix  $\vec{A}$  in the Krylov subspace and solve the projected problem.

**KORK ERKER ADE YOUR** 

#### Gram–Schmidt orthogonalization

Given  $x \in \mathbb{C}^n$  define

$$
\begin{cases}\nv_1 := x/||x|| \\
h_{i,j} = Av_j \cdot v_i \\
w_{j+1} := Av_j - h_{1,j}v_1 - h_{2,j}v_2 - \cdots - h_{j,j}v_j \\
h_{j+1,j} = ||w_{j+1}|| \\
v_{j+1} = w_{j+1}/h_{j+1,j}\n\end{cases}
$$
\n $i = 1, \ldots, j$ 

Then  $v_1, \ldots, v_m$  is an orthonormal basis of  $K_m(A, x)$ .

#### Arnoldi sequence

In a vectorial form

$$
AV_m = V_{m+1}H_{m+1,m}
$$

**KORK ERKER ADE YOUR** 

#### **Observation**

The matrix  $H_{m,m}$  is the projection of A in  $K_m(A, x)$ , that is

$$
V_m^H A V_m = H_{m,m}
$$

#### Definition

Given an eigenpair  $(\theta, s)$  of  $H_{m,m}$ , the value  $\theta$  is called Ritz value and the vector  $V_m$ s Ritz vector.

#### **Proposition**

If  $(\theta, s)$  is an eigenpair of  $H_{m,m}$  then

$$
AV_m s - \theta V_m s = h_{m+1,m} s_m v_{m+1}.
$$

4 0 > 4 4 + 4 3 + 4 3 + 5 + 9 4 0 +

If  $h_{m+1,m}y_m$  is small, then  $(\theta, V_m s)$  is an approximation of an eigenpair of A.

Arnoldi's algorithm

- 1: Chose a starting vector  $x$
- 2: for  $m = 1, \ldots$ , till convergence do
- 3: Compute the Arnoldi sequence  $AV_m = V_{m+1}H_{m+1,m}$
- 4: Compute eigenpairs  $(\theta_i, y_i)$  of  $H_{m,m}$
- 5: if  $|h_{m+1,m}(e_m^H y_i)| <$  tol then
- 6: Store  $(\theta_i, V_m y_i)$  as approximation of an eigenpair of  $A$
- 7: end if
- 8: end for

 $\bullet$  How big must be *m* to get a good approximation of an eigenpair?

4 0 > 4 4 + 4 3 + 4 3 + 5 + 9 4 0 +

- $\bullet$  How to choose a starting vector x?
- Which eigenpairs will be firstly approximated?

Arnoldi's algorithm

- 1: Chose a starting vector  $x$
- 2: for  $m = 1, \ldots$ , till convergence do
- 3: Compute the Arnoldi sequence  $AV_m = V_{m+1}H_{m+1,m}$
- 4: Compute eigenpairs  $(\theta_i, y_i)$  of  $H_{m,m}$
- 5: if  $|h_{m+1,m}(e_m^H y_i)| <$  tol then
- 6: Store  $(\theta_i, V_m y_i)$  as approximation of an eigenpair of  $A$
- 7: end if
- 8: end for

### Questions:

- $\bullet$  How big must be m to get a good approximation of an eigenpair?
- $\bullet$  How to choose a starting vector x?
- Which eigenpairs will be firstly approximated?

## Theorem (Saad)

If A is diagonalizable and  $(\lambda_i, u_i)$  are the eigenpairs, if

 $|\lambda_k - \lambda_1| > |\lambda_k - \lambda_j|$   $\forall k \neq 1, j \neq 1$ 

then  $\lambda_1$  is the first eigenvalue to be approximated. Moreover the closer x to the eigenvector  $u_1$  the faster the convergence to  $u_1$ .

In other words (under the hypothesis of the theorem) the outermost eigenvalues will be firstly approximated.

Heuristically, after a few steps, the approximations to the eigenvalues start to convergence linearly.

**KORK ERKER ADE YOUR** 

## Theorem (Saad)

If A is diagonalizable and  $(\lambda_i, u_i)$  are the eigenpairs, if

 $|\lambda_k - \lambda_1| > |\lambda_k - \lambda_j|$   $\forall k \neq 1, j \neq 1$ 

then  $\lambda_1$  is the first eigenvalue to be approximated. Moreover the closer x to the eigenvector  $u_1$  the faster the convergence to  $u_1$ .

In other words (under the hypothesis of the theorem) the outermost eigenvalues will be firstly approximated.

Heuristically, after a few steps, the approximations to the eigenvalues start to convergence linearly.

4 D > 4 P + 4 B + 4 B + B + 9 Q O

# Thick restart

### Problem

When the Arnoldi sequence grows too long, every step of the Arnoldi iteration gets slower. Moreover orthogonality is numerically lost.

Let  $AV_m = V_{m+1}H_{m+1,m}$  be an Arnoldi sequence with  $\theta_1, \ldots, \theta_k$  a subset of Ritz values, where at least one has not (numerically) converged yet. Then it is possible to build another Arnoldi sequence  $AW_k = W_{k+1}H_{k+1,k}$  such that  $\theta_1, \ldots, \theta_k$  are the Ritz values.

The generation of the new sequence is numerically stable since it is done using Householder transformations.

The idea of thick restart is to select the Ritz values which we want to refine and remove the others.

4 0 > 4 4 + 4 3 + 4 3 + 5 + 9 4 0 +

- o Lock
- Purge

# Thick restart

### Problem

When the Arnoldi sequence grows too long, every step of the Arnoldi iteration gets slower. Moreover orthogonality is numerically lost.

#### Thick restart

Let  $AV_m = V_{m+1}H_{m+1,m}$  be an Arnoldi sequence with  $\theta_1,\ldots,\theta_k$  a subset of Ritz values, where at least one has not (numerically) converged yet. Then it is possible to build another Arnoldi sequence  $AW_k = W_{k+1}H_{k+1,k}$  such that  $\theta_1, \ldots, \theta_k$  are the Ritz values.

The generation of the new sequence is numerically stable since it is done using Householder transformations.

The idea of thick restart is to select the Ritz values which we want to refine and remove the others.

**KORKAR KERKER EL VOLO** 

- o Lock
- **•** Purge

Tthe linear eigenproblem

$$
Ax = \lambda Bx
$$

can be solved by using Arnoldi's algorithm applied to the matrix  $B^{-1}A$ 

- Matrices are often sparse/structured.
- $B^{-1}$  is never computed.
- $\bullet$  At each step of the algorithm a linear systems with the matrix B must be solved.

**KORK ERKER ADE YOUR** 

 $\bullet$  The LU factorization of B can be performed once for all.

# Shifted–and–inverted Arnoldi's algorithm for the linear eigenvalue problem

### **Proposition**

If  $(\theta, x)$  is an eigenpair of  $(A - \sigma B)^{-1}B$  then  $(\sigma + 1/\theta, x)$  is an eigenpair of the linear problem

 $Ax = \lambda Bx$ .

#### **Observation**

If  $\theta$  is one of the outermost eigenvalues of  $(A - \sigma B)^{-1}B$  then  $\sigma + 1/\theta$  is one of the eigenvalues of the linear problem nearest  $\sigma$ . [Saad theorem].

This strategy can be used to compute eigenvalues of the linear problem near a point  $\sigma$ . If we want to compute eigenvalues in  $\Omega \subset \mathbb{C}$  then we can select a few (equidistributed) points  $\sigma_0, \ldots, \sigma_t \in \Omega$  and use this approach.

**KORK ERKER ADE YOUR** 

# Shifted–and–inverted Arnoldi's algorithm for the linear eigenvalue problem

#### **Proposition**

If  $(\theta, x)$  is an eigenpair of  $(A - \sigma B)^{-1}B$  then  $(\sigma + 1/\theta, x)$  is an eigenpair of the linear problem

 $Ax = \lambda Bx$ .

#### **Observation**

If  $\theta$  is one of the outermost eigenvalues of  $(A - \sigma B)^{-1}B$  then  $\sigma + 1/\theta$  is one of the eigenvalues of the linear problem nearest  $\sigma$ . [Saad theorem].

This strategy can be used to compute eigenvalues of the linear problem near a point  $\sigma$ . If we want to compute eigenvalues in  $\Omega \subset \mathbb{C}$  then we can select a few (equidistributed) points  $\sigma_0, \ldots, \sigma_t \in \Omega$  and use this approach.

- Arnoldi (and its variants) for linear eigenproblems
- Rational Krylov algorithm for linear eigenproblems
- Applications of Rational Krylov algorithm for nonlinear eigenproblems

K ロ ▶ K @ ▶ K 할 ▶ K 할 ▶ 이 할 → 9 Q @

- Linearization by means of Hermite interpolation
- Iterative projection methods

# Rational Krylov algorithm for linear eigenvalue problem

#### Problem

To compute eigenvalues near a set of points  $\sigma_0, \ldots, \sigma_t \in \Omega$ , one needs to apply Shifted–and–inverted Arnoldi's algorithm to each  $\sigma_i$ 

In  $O(m^3)$  it is possible change shift in the Arnoldi sequence, in particular

$$
(A - \sigma_0 B)^{-1}BV_m = V_{m+1}H_{m+1,m} \Longrightarrow (A - \sigma_1 B)^{-1}BW_m = W_{m+1}\widetilde{H}_{m+1,m}
$$

moreover span( $V_{m+1}$ ) = span( $W_{m+1}$ ). These operations are numerically stable if  $\sigma_0$  and  $\sigma_1$  are far enough from the eigenvalues of the original problem.

4 0 > 4 4 + 4 3 + 4 3 + 5 + 9 4 0 +

# Rational Krylov algorithm for linear eigenvalue problem

#### Problem

To compute eigenvalues near a set of points  $\sigma_0, \ldots, \sigma_t \in \Omega$ , one needs to apply Shifted–and–inverted Arnoldi's algorithm to each  $\sigma_i$ 

## Theorem (Ruhe)

In  $O(m^3)$  it is possible change shift in the Arnoldi sequence, in particular

$$
(A - \sigma_0 B)^{-1} B V_m = V_{m+1} H_{m+1,m} \Longrightarrow (A - \sigma_1 B)^{-1} B W_m = W_{m+1} \widetilde{H}_{m+1,m}
$$

moreover span( $V_{m+1}$ ) = span( $W_{m+1}$ ). These operations are numerically stable if  $\sigma_0$  and  $\sigma_1$  are far enough from the eigenvalues of the original problem.

4 0 > 4 4 + 4 3 + 4 3 + 5 + 9 4 0 +

#### Rational Krylov algorithm

- 1: Chose a starting vector x and a starting shift  $\sigma_0$  and define  $v_1 = x/||x||$ .
- 2: for  $i = 1, \ldots$ , till convergence do
- 3: Extend the Arnoldi sequence  $(A-\sigma_i B)^{-1}BV_m=V_{m+1}H_{m+1,m}$  till enough Ritz values near  $\sigma_i$  numerically converge. When needed, perform a thick restart.
- 4: Chose the next shift  $\sigma_{i+1}$  and transform the previous Arnoldi sequence in  $(A - \sigma_{i+1}B)^{-1}BV_m = V_{m+1}H_{m+1,m}$  ny using  $O(m^3)$  ops. 5: end for

#### Practical issues

- When shift changes, an LU factorization of  $(A \sigma_{i+1}B)$  is performed
- Heuristically, a good choice of the next shift is taking the average of *cstep* (small) Ritz values not yet converged and near the previous shift.

4 0 > 4 4 + 4 3 + 4 3 + 5 + 9 4 0 +

• Thick restart is performed.

Rational Krylov algorithm

- 1: Chose a starting vector x and a starting shift  $\sigma_0$  and define  $v_1 = x/||x||$ .
- 2: for  $i = 1, \ldots$ , till convergence do
- 3: Extend the Arnoldi sequence  $(A-\sigma_i B)^{-1}BV_m=V_{m+1}H_{m+1,m}$  till enough Ritz values near  $\sigma_i$  numerically converge. When needed, perform a thick restart.
- 4: Chose the next shift  $\sigma_{i+1}$  and transform the previous Arnoldi sequence in  $(A - \sigma_{i+1}B)^{-1}BV_m = V_{m+1}H_{m+1,m}$  ny using  $O(m^3)$  ops.

5: end for

Practical issues

- When shift changes, an LU factorization of  $(A \sigma_{i+1}B)$  is performed
- Heuristically, a good choice of the next shift is taking the average of *cstep* (small) Ritz values not yet converged and near the previous shift.

4 0 > 4 4 + 4 3 + 4 3 + 5 + 9 4 0 +

• Thick restart is performed.

#### Tubolar reactor model

The conservation of reactant and energy in a homogeneous tube of length L in dimensionless form is modeled by

$$
\begin{cases}\n\frac{L}{v}\frac{dy}{dt} &= -\frac{1}{Pe_m}\frac{\partial^2 y}{\partial X^2} + \frac{\partial y}{\partial X} + Dye^{\gamma - \gamma T^{-1}},\\
\frac{L}{v}\frac{dT}{dt} &= -\frac{1}{Pe_h}\frac{\partial^2 T}{\partial X^2} + \frac{\partial T}{\partial X} + \beta(T - T_0) - BDye^{\gamma - \gamma T^{-1}},\n\end{cases}
$$

B.C. : 
$$
y'(0) = Pe_m y(0), T'(0) = Pe_h T(0), y'(1) = 0, T'(1) = 0.
$$

Where y is the concentration, T the temperature and  $0 \leq X \leq 1$  the spatial coordinate. The setting of the problem is  $Pe_m = Pe_h = 5, B = 0.5, \gamma = 25, \beta = 3, 5, D = 0, 2662$  and  $L/v = 1$ .

The task is to solve numerically the equation with the method of lines.

### Stability of the time discretization

With a semi-discretization in space, setting  $x = (y_1, T_1, y_2, T_2, \ldots, y_{N/2}, T_{N/2})$ we get

$$
\frac{d}{dt}\mathbf{x} = A\mathbf{x} \qquad A \in \mathbb{R}^{2N \times 2N},
$$

where  $h = 1/N$  is the discretization step. A is a banded matrix with bandwidth 5. In order to chose a stable time discretization it is needed to compute the rightmost eigenvalues of A.

**KORK ERKER ADE YOUR** 

 $N = 50$ , Arnoldi with 20 iterations.

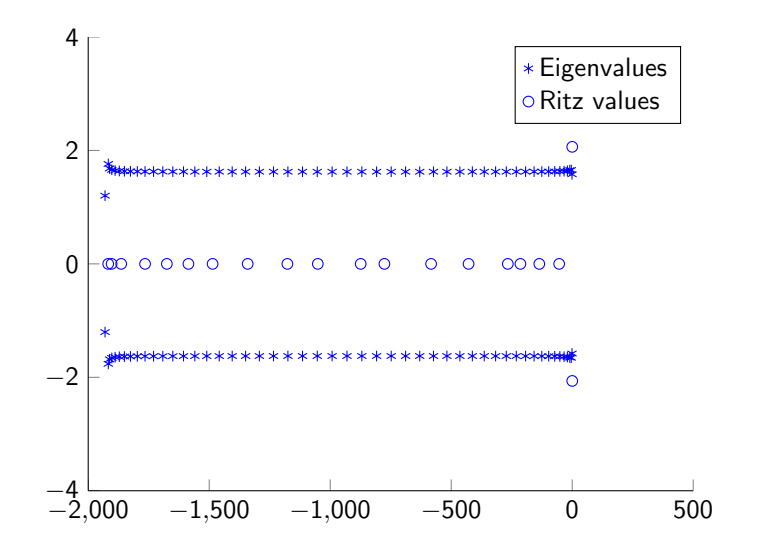

 $(1 - 4)$   $(1 - 4)$   $(1 - 4)$   $(1 - 4)$   $(1 - 4)$   $(1 - 4)$   $(1 - 4)$   $(1 - 4)$   $(1 - 4)$   $(1 - 4)$   $(1 - 4)$   $(1 - 4)$   $(1 - 4)$   $(1 - 4)$   $(1 - 4)$   $(1 - 4)$   $(1 - 4)$   $(1 - 4)$   $(1 - 4)$   $(1 - 4)$   $(1 - 4)$   $(1 - 4)$   $(1 - 4)$   $(1 - 4)$   $(1 -$ 重  $299$ 

 $N = 500$ , Rational Krylov algorithm to compute 60 rightmost eigenvalues

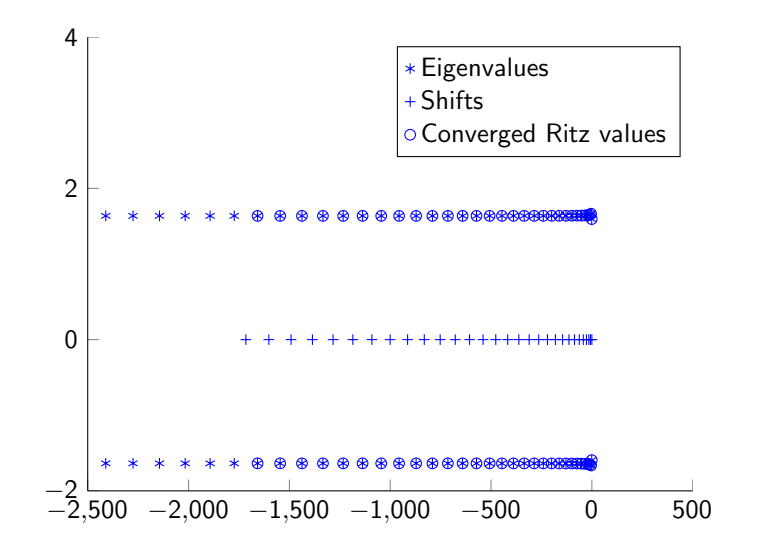

イロト イ押 トイヨト イヨト  $\Rightarrow$  $2990$  Convergence of the rightmost eigenvalues with Shift-and-inverted Arnoldi and with Rational Krylov

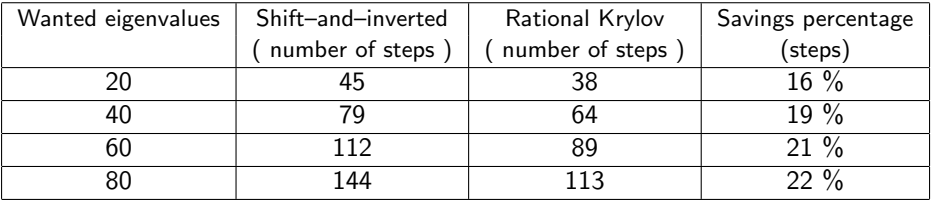

<span id="page-26-0"></span>The advantage seems light, but with Rational Krylov method we can perform a thick restart. With shifted–and–inverted Arnoldi the restart induces a loop.

**KORKA SERKER ORA** 

#### Stability of a flow in a pipe

$$
\begin{cases}\n\left\{(D^2-\alpha)^2-i\alpha Re[\mathcal{U}_0(D^2-\alpha^2)-\mathcal{U}_0'']\right\}\tilde{v} = -ic\alpha Re(D^2-\alpha^2)\tilde{v} \\
\tilde{v}(1) = 0, \qquad D\tilde{v}(1)y = 0 \\
\tilde{v}(-1) = 0, \qquad D\tilde{v}(-1) = 0\n\end{cases}
$$

The setting is  $\alpha = 1$  and  $Re = 10000$ .

Using finite differences, we discretized with discretization step  $h = 1/N$ 

$$
A\underline{\tilde{v}}=cB\underline{\tilde{v}}
$$

Where  $A,B\in \mathbb{R}^{N\times N}$  ,  $\det(A)\neq 0$  ,  $\operatorname{\sf rank}(B)=N-4$  because of B.C. A and B are banded matrices with bandwidth respectively 5 and 3.

<span id="page-27-0"></span>The spectrum of the continuum problem has a branch structure, in particular it looks like a Y. The task is to compute the branch co[nn](#page-26-0)e[ct](#page-28-0)[e](#page-26-0)[d](#page-27-0) [t](#page-28-0)[o](#page-29-0) [ze](#page-0-0)[ro.](#page-91-0)

#### Stability of a flow in a pipe

$$
\begin{cases}\n\left\{(D^2-\alpha)^2-i\alpha Re[\mathcal{U}_0(D^2-\alpha^2)-\mathcal{U}_0'']\right\}\tilde{v} = -ic\alpha Re(D^2-\alpha^2)\tilde{v} \\
\tilde{v}(1) = 0, \qquad D\tilde{v}(1)y = 0 \\
\tilde{v}(-1) = 0, \qquad D\tilde{v}(-1) = 0\n\end{cases}
$$

The setting is  $\alpha = 1$  and  $Re = 10000$ .

#### Discrete problem

Using finite differences, we discretized with discretization step  $h = 1/N$ 

$$
A\underline{\tilde{v}} = cB\underline{\tilde{v}}
$$

Where  $A,B\in \mathbb{R}^{N\times N}$  ,  $\det(A)\neq 0$  ,  $\operatorname{\sf rank}(B)=N-4$  because of B.C. A and  $B$  are banded matrices with bandwidth respectively 5 and 3.

<span id="page-28-0"></span>The spectrum of the continuum problem has a branch structure, in particular it looks like a Y. The task is to compute the branch co[nn](#page-27-0)e[ct](#page-29-0)[e](#page-26-0)[d](#page-27-0) [t](#page-28-0)[o](#page-29-0) [ze](#page-0-0)[ro.](#page-91-0)

<span id="page-29-0"></span>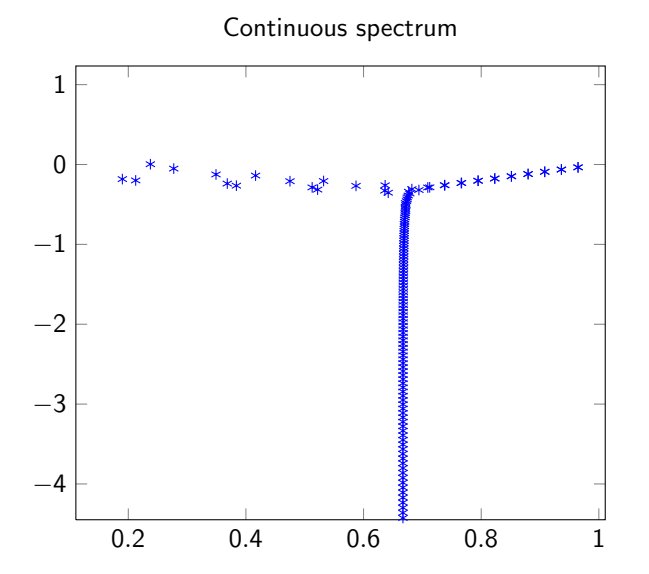

K ロメ K 御 X K 君 X K 君 X È  $299$ 

 $N = 100$ , Ritz values computed with shift-invert Arnoldi.

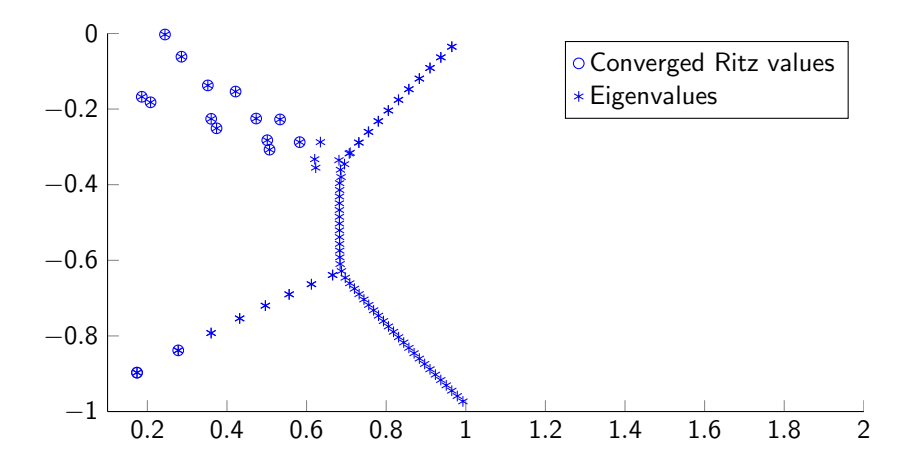

 $4$  ロ )  $4$   $\overline{r}$  )  $4$   $\overline{z}$  )  $4$   $\overline{z}$  ) È  $299$ 

 $N = 100$ , Ritz values computed with Rational Krylov.

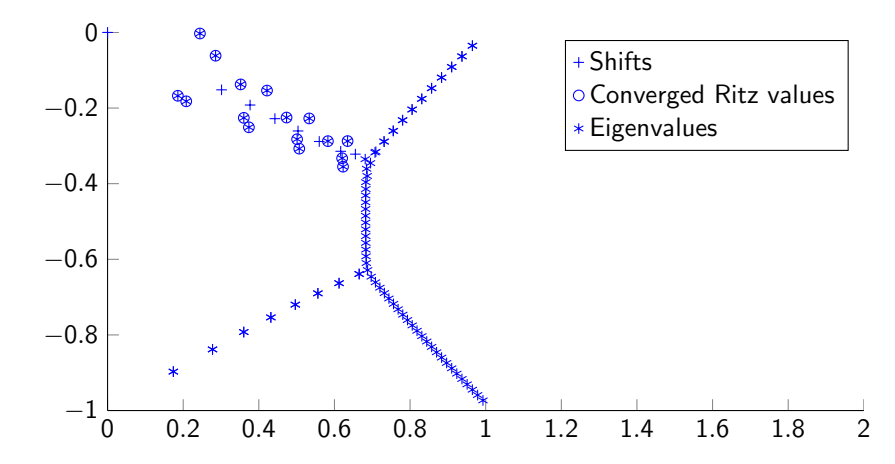

 $4$  ロ )  $4$   $\overline{r}$  )  $4$   $\overline{z}$  )  $4$   $\overline{z}$  )

È

 $299$ 

- Arnoldi (and its variants) for linear eigenproblems
- Rational Krylov algorithm for linear eigenproblems
- Applications of Rational Krylov algorithm for nonlinear eigenproblems

K ロ ▶ K @ ▶ K 할 ▶ K 할 ▶ 이 할 → 9 Q @

- Linearization by means of Hermite interpolation
- Iterative projection methods
- Arnoldi (and its variants) for linear eigenproblems
- Rational Krylov algorithm for linear eigenproblems
- Applications of Rational Krylov algorithm for nonlinear eigenproblems

**KORK STRAIN A BAR SHOP** 

- Linearization by means of Hermite interpolations
- Iterative projection methods

## Nonlinear eigenvalue problem and linearization

## Nonlinear eigenvalue problem (NLEP)

Given a nonlinear application

 $A(\cdot): \mathbb{C} \to \mathbb{C}^{n \times n}$ 

the task is to compute  $(\lambda, x)\in \mathbb{C}\times \mathbb{C}^{n\times n}$  such that  $A(\lambda) x=0$  with  $\lambda\in \Omega\subset \mathbb{C}$ 

Given a nonlinear eigenvalue problem defined by  $A(\lambda)$ , the application  $A(\lambda)$  is a linearization if it defines a linear eigenvalue problem such that its eigenvalues (in  $\Omega$ ) are a good estimation of the eigenvalues (in  $\Omega$ ) of the original problem.

We can every time express the nonlinear eigenvalue problem as

$$
A(\lambda)=\sum_{i=1}^m f_i(\lambda)B_i
$$

 $B_i \in \mathbb{C}^{n \times n}$  $f_i: \mathbb{C} \to \mathbb{C}$ 

**KID KIN KEY KEY E** 

 $2990$ 

## Nonlinear eigenvalue problem and linearization

## Nonlinear eigenvalue problem (NLEP)

Given a nonlinear application

 $A(\cdot): \mathbb{C} \to \mathbb{C}^{n \times n}$ 

the task is to compute  $(\lambda, x)\in \mathbb{C}\times \mathbb{C}^{n\times n}$  such that  $A(\lambda) x=0$  with  $\lambda\in \Omega\subset \mathbb{C}$ 

#### Linearization

Given a nonlinear eigenvalue problem defined by  $A(\lambda)$ , the application  $A(\lambda)$  is a linearization if it defines a linear eigenvalue problem such that its eigenvalues (in  $Ω$ ) are a good estimation of the eigenvalues (in  $Ω$ ) of the original problem.

We can every time express the nonlinear eigenvalue problem as

$$
A(\lambda)=\sum_{i=1}^m f_i(\lambda)B_i
$$

 $B_i \in \mathbb{C}^{n \times n}$  $f_i: \mathbb{C} \to \mathbb{C}$ 

 $2990$
### Nonlinear eigenvalue problem and linearization

### Nonlinear eigenvalue problem (NLEP)

Given a nonlinear application

 $A(\cdot): \mathbb{C} \to \mathbb{C}^{n \times n}$ 

the task is to compute  $(\lambda, x)\in \mathbb{C}\times \mathbb{C}^{n\times n}$  such that  $A(\lambda) x=0$  with  $\lambda\in \Omega\subset \mathbb{C}$ 

### Linearization

Given a nonlinear eigenvalue problem defined by  $A(\lambda)$ , the application  $A(\lambda)$  is a linearization if it defines a linear eigenvalue problem such that its eigenvalues (in  $Ω$ ) are a good estimation of the eigenvalues (in  $Ω$ ) of the original problem.

We can every time express the nonlinear eigenvalue problem as

$$
A(\lambda) = \sum_{i=1}^{m} f_i(\lambda) B_i \qquad \qquad B_i \in \mathbb{C}^{n \times n} \\ f_i : \mathbb{C} \to \mathbb{C}
$$

 $\mathbb{C}$ 

イロン イ伊ン イヨン イヨン

 $2990$ 

∍

### Linearization by means of Hermite interpolation

Consider the NLEP defined by

$$
A(\lambda)=\sum_{i=1}^m f_i(\lambda)B_i
$$

and select a set of points  $\sigma_0, \ldots, \sigma_N \in \Omega$  (repetitions are allowed)

$$
f_j(\lambda)
$$
  $\xrightarrow{\text{Hermite}} \sum_{i=0}^{N} \alpha_{i,j} n_i(\lambda)$ 

then we can approximate the NLEP with a PEP defined by

$$
P_N(\lambda) = \sum_{i=0}^N n_i(\lambda) A_i \quad \text{where} \quad A_i = \sum_{j=1}^m \alpha_{i,j} B_j
$$

**KORK ERKER ADE YOUR** 

### Linearization by means of Hermite interpolation

### Theorem (Companion-type linearization)

The pair  $(\lambda, x) \neq 0$  is an eigenpair of the PEP if and only if  $A_N y_N = \lambda B_N y_N$ where

$$
A_N := \begin{pmatrix} A_0 & A_1 & A_2 & \dots & A_N \\ \sigma_0 I & I & & & \\ & \ddots & \ddots & & \\ & & \sigma_{N-1} I & I \end{pmatrix}, B_N := \begin{pmatrix} 0 & & & & \\ I & 0 & & & \\ & I & 0 & & \\ & & \ddots & \ddots & \\ & & & I & 0 \end{pmatrix}, y_N := \begin{pmatrix} x \\ n_1(\lambda)x \\ n_2(\lambda)x \\ \vdots \\ n_N(\lambda)x \end{pmatrix}
$$

Advantages

- Since  $A_i = \sum_{j=1}^m \alpha_{i,j} B_j$ , it is not needed to store  $A_i$ , it is sufficient to store the interpolation coefficients  $\alpha_{i,j}.$
- If it is needed to add an interpolation point, we just need to one can just compute (implicitly)  $A_{N+1}$  and add a column and a row to the linearization matrices.
- Only the coefficients  $\alpha_{i,j}$  are stored, all the other matrices are implicitly built.

**KORK ERKER ADE YOUR** 

### Linearization by means of Hermite interpolation

### Theorem (Companion-type linearization)

The pair  $(\lambda, x) \neq 0$  is an eigenpair of the PEP if and only if  $A_N y_N = \lambda B_N y_N$ where

$$
A_N := \begin{pmatrix} A_0 & A_1 & A_2 & \dots & A_N \\ \sigma_0 I & I & & & \\ & \ddots & \ddots & & \\ & & \sigma_{N-1} I & I \end{pmatrix}, B_N := \begin{pmatrix} 0 & & & & \\ I & 0 & & & \\ & I & 0 & & \\ & & \ddots & \ddots & \\ & & & I & 0 \end{pmatrix}, y_N := \begin{pmatrix} x \\ n_1(\lambda)x \\ n_2(\lambda)x \\ \vdots \\ n_N(\lambda)x \\ \vdots \\ n_N(\lambda)x \end{pmatrix}
$$

Advantages

- Since  $A_i = \sum_{j=1}^m \alpha_{i,j} B_j$ , it is not needed to store  $A_i$ , it is sufficient to store the interpolation coefficients  $\alpha_{i,j}.$
- If it is needed to add an interpolation point, we just need to one can just compute (implicitly)  $A_{N+1}$  and add a column and a row to the linearization matrices.
- Only the coefficients  $\alpha_{i,j}$  are stored, all the other matrices are implicitly built.

### Lemma

Consider the linear problem defined by the linearization  $(A_N, B_N)$ , apply the rational Krylov algorithm by using as shifts the interpolation points and

$$
v_1:=\textit{vec}\;\left(v_1^{[1]},0,\ldots,0\right),\quad v_1\in\mathbb{C}^{(N+1)n},\;\;v_1^{[1]}\in\mathbb{C}^n
$$

as starting vector. Then at the *j*-th step of the rational Krylov algorithm the vectors of the Arnoldi sequence have the following structure

$$
v_k = vec\left(v_k^{[1]}, v_k^{[2]}, \ldots, v_k^{[j]}, 0, \ldots, 0\right), \text{ for } k \leq j \leq N,
$$

4 0 > 4 4 + 4 3 + 4 3 + 5 + 9 4 0 +

where  $v_k^{[i]} \in \mathbb{C}^n$  for  $i = 1, \ldots, j$ .

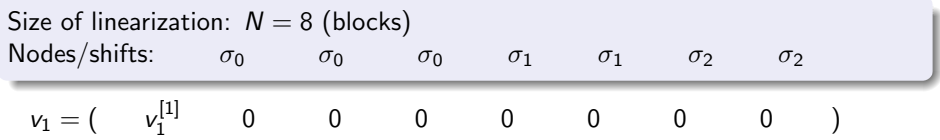

K ロ ▶ K @ ▶ K 할 > K 할 > 1 할 > 1 이익어

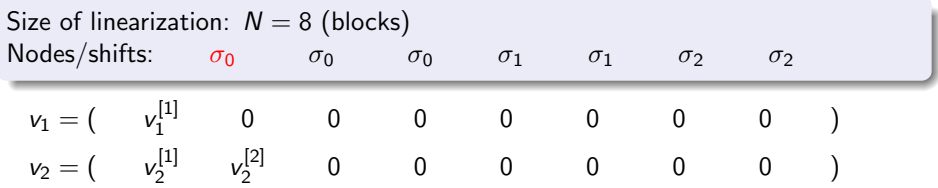

K ロ ▶ K @ ▶ K 할 > K 할 > 1 할 > 1 이익어

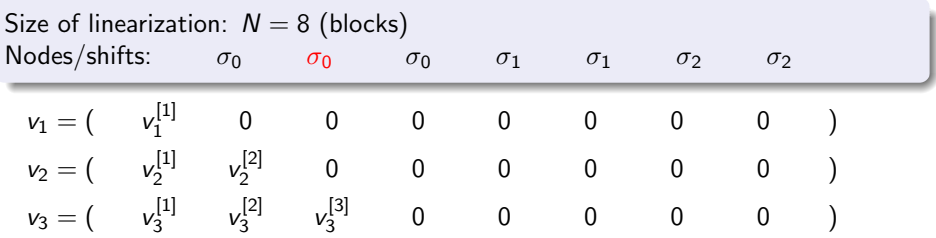

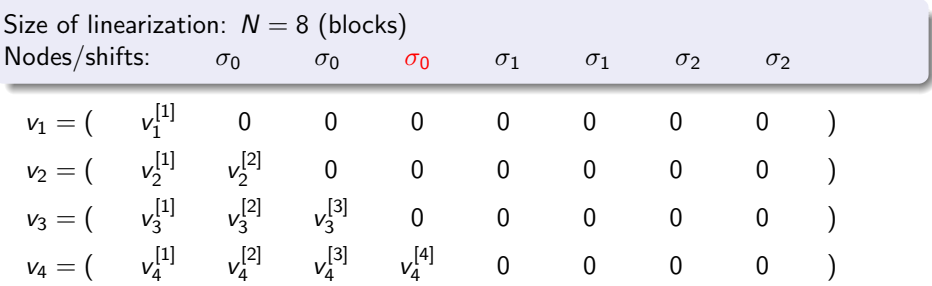

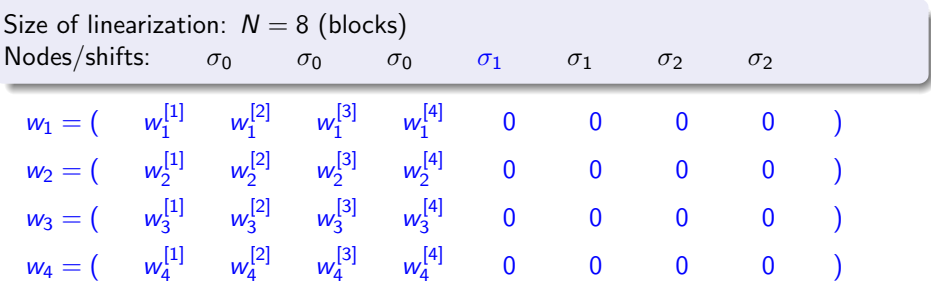

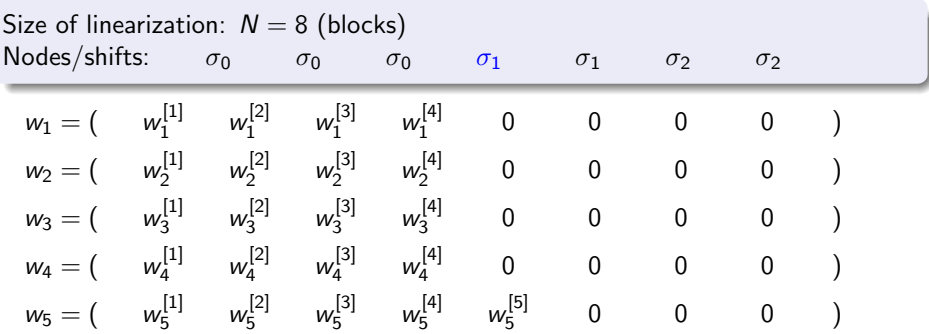

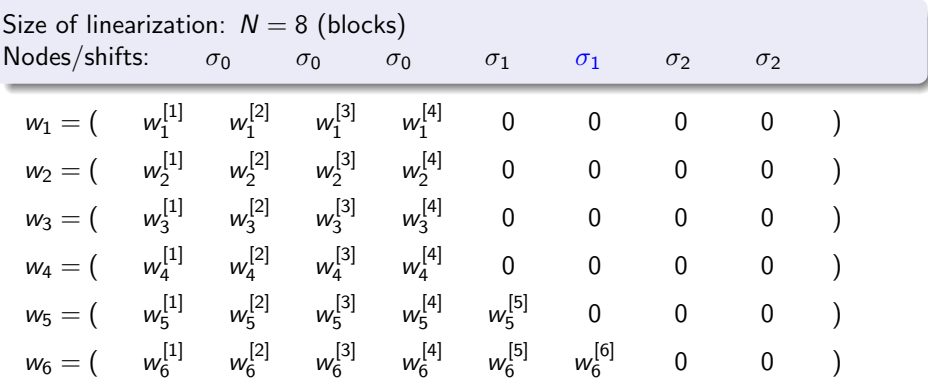

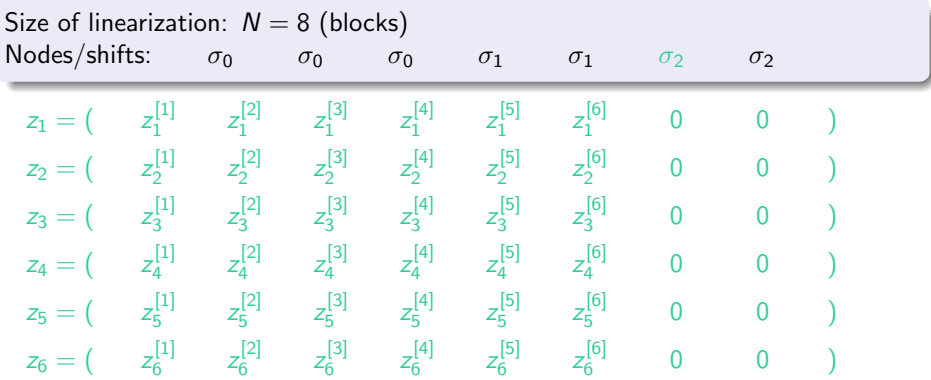

K ロ ▶ K @ ▶ K 할 > K 할 > 1 할 > 1 ⊙ Q Q ^

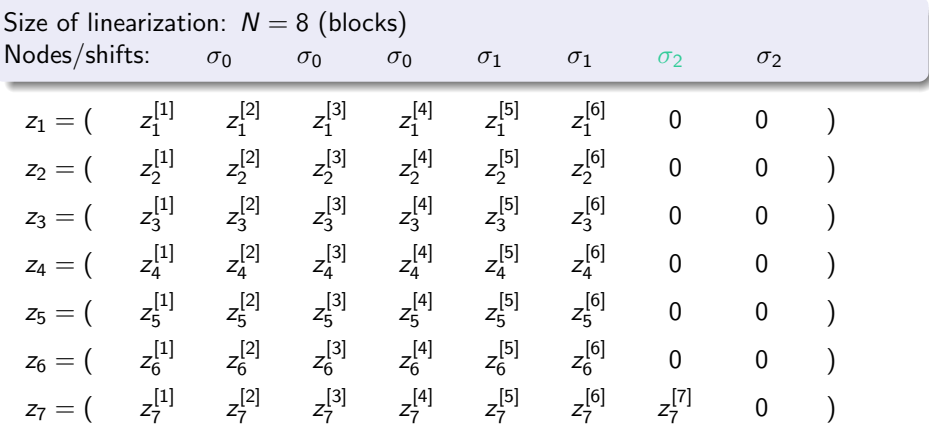

K ロ ▶ K @ ▶ K 할 > K 할 > 1 할 > 1 ⊙ Q Q ^

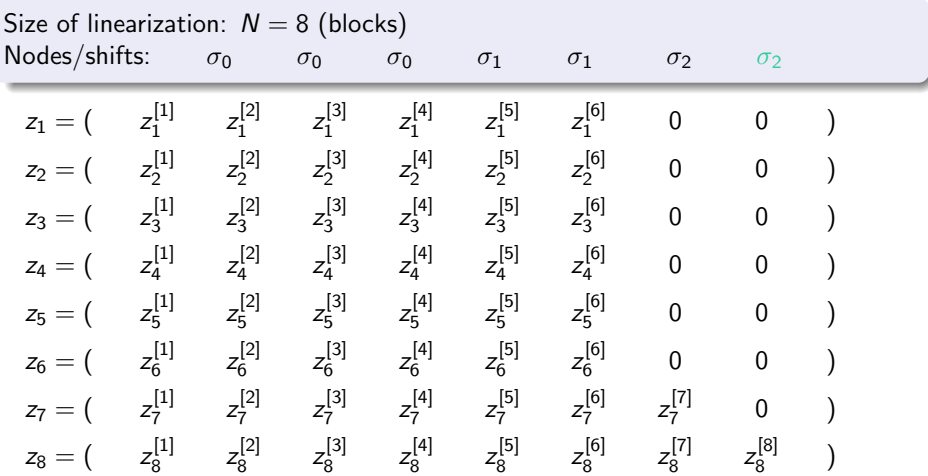

### Rational Krylov algorithm to solve the linearized problem

### Lemma

At each iteration j of the rational Krylov algorithm, only the top-left parts of the matrices  $A_N - \sigma_j B_N$  are used to compute the nonzero top parts  $\tilde{v}_{i+1}$  of the vectors  $v_{i+1}$ , i.e.,

$$
(\mathcal{A}_j - \sigma_j \mathcal{B}_j) \tilde{v}_{j+1} = \mathcal{B}_j \tilde{v}_j,
$$

where

$$
\tilde{v}_{j+1} = \text{vec}\,\left(v_{j+1}^{[1]},v_{j+1}^{[2]},\ldots,v_{j+1}^{[j+1]}\right),
$$

and

$$
\tilde{v}_j = \text{vec}\left(v_j^{[1]}, v_j^{[2]}, \ldots, v_j^{[j]}, 0\right),
$$

**KORK STRAIN A BAR SHOP** 

### Rational Krylov algorithm to solve the linearized problem

### Lemma

The linear system  $(A_i - \sigma_j B_i)\tilde{v}_{i+1} = B_i\tilde{v}_i$  can be efficiently solved by using the following equations

$$
A(\sigma_j) v_{j+1}^{[1]} = y_0^{(j)},
$$

where

$$
y_0^{(j)} = -\sum_{i=1}^j A_j \left( v_j^{[i]} + \sum_{k=1}^{i-1} \left( \prod_{l=k}^{i-1} \mu_j^{(j)} \right) v_j^{[k]} \right),
$$

and

$$
\begin{aligned}\n\mathbf{v}_{j+1}^{[2]} &= \mathbf{v}_j^{[1]} + \mu_0^{(j)} \mathbf{v}_{j+1}^{[1]}, \\
\mathbf{v}_{j+1}^{[3]} &= \mathbf{v}_j^{[2]} + \mu_1^{(j)} \mathbf{v}_{j+1}^{[2]}, \\
&\vdots \\
\mathbf{v}_{j+1}^{[j+1]} &= \mathbf{v}_j^{[j]} + \mu_{j-1}^{(j)} \mathbf{v}_{j+1}^{[j]}. \n\end{aligned}
$$

### HIRK (Hermite Interpolation Rational Krylov Method)

- 1: Choose the shift  $\sigma_0$  and starting vector  $v_1$ .
- 2: for  $j = 1, ..., m$  do
- 3: EXPANSION PHASE.
- 4: Choose the shift  $\sigma_i$ .
- 5: Compute the next divided difference:  $A_i$ .
- 
- 6: Expand  $A_j$ ,  $B_j$  and  $V_j$ .<br>7: RATIONAL KRYLOV STEP
- 8: if  $\sigma_{i-1} \neq \sigma_i$  then
- 9: Change basis  $V_j \rightarrow \tilde{V}_j$  and matrix  $H_{j,j-1} \rightarrow \tilde{H}_{j,j-1}$ (according to the Rational Krylov algorithm) such that the Arnoldi sequence becomes

$$
(\mathcal{A}_j - \sigma_j \mathcal{B}_j)^{-1} \mathcal{B}_j \tilde{V}_j = \tilde{H}_{j,j-1} V_{j-1}.
$$

#### 10: end if

11: Compute the next vector of the sequence:

$$
r = (\mathcal{A}_j - \sigma_j \mathcal{B}_j)^{-1} \mathcal{B}_j v_j,
$$
  
\n
$$
r = v - V_j h_j,
$$
 where  $h_j = V_j^H r$  orthogonalization,  
\n
$$
v_{j+1} = r/h_{j+1,j},
$$
 where  $h_{j+1,j} = ||r||$  normalization.

- 12: Compute the eigenpair  $(\theta_i, y_i)$  for  $i = 1, \ldots, j$  of  $H_{i,i-1}$  and then the Ritz pairs  $(\theta_i, V_{i}y_i)$ .
- 13: Test the convergence for the NLEP.
- 14: end for

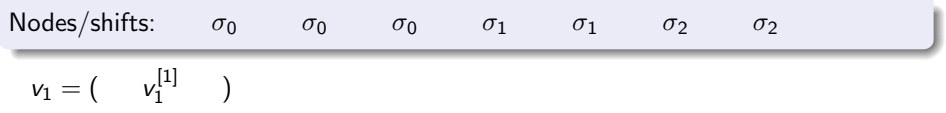

K ロ ▶ K @ ▶ K 할 > K 할 > 1 할 > 1 이익어

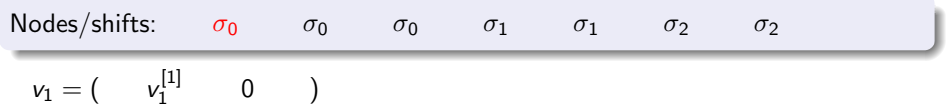

K ロ ▶ K @ ▶ K 할 > K 할 > 1 할 > 1 이익어

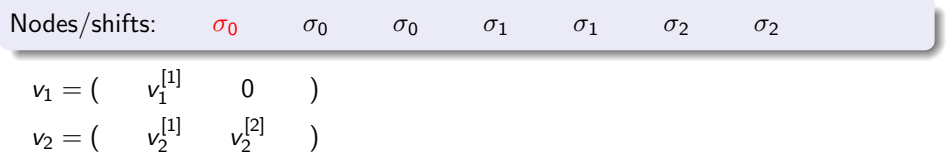

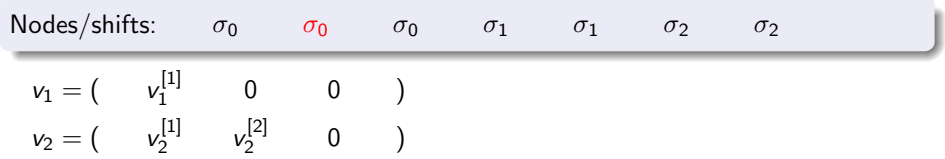

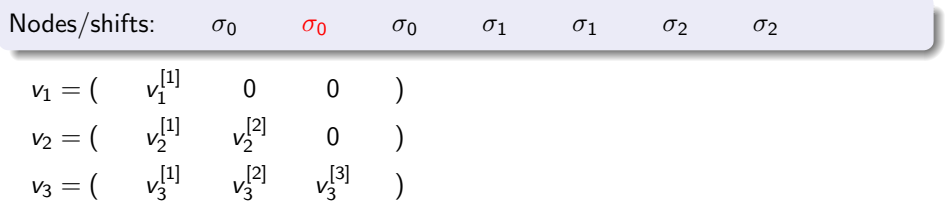

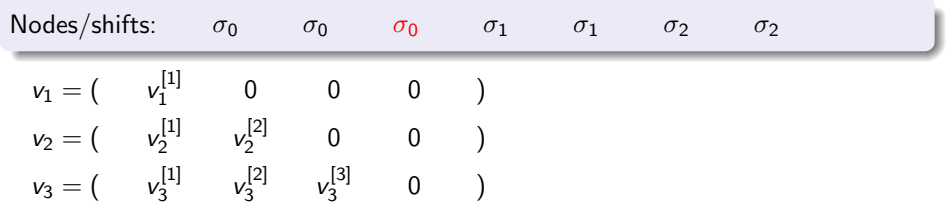

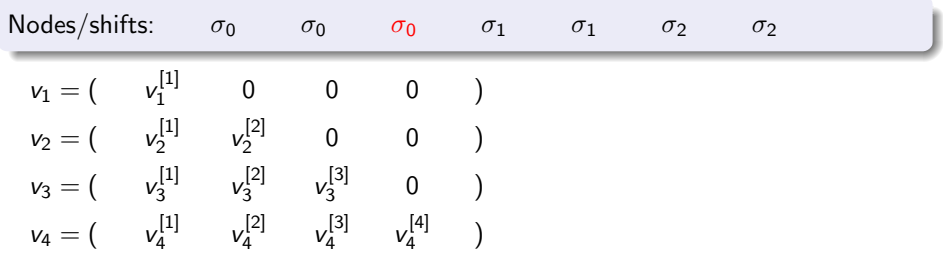

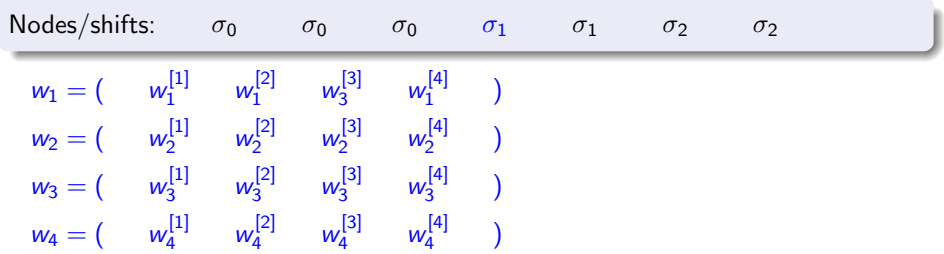

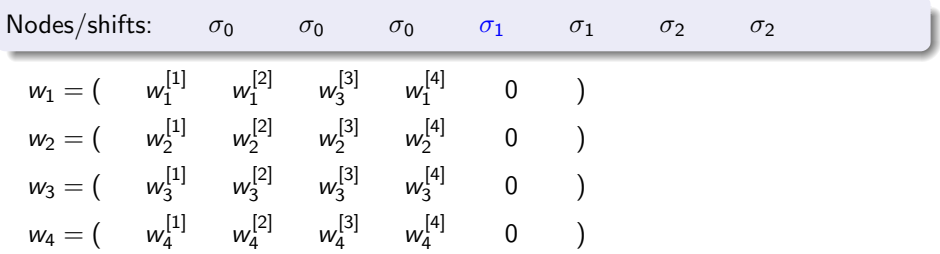

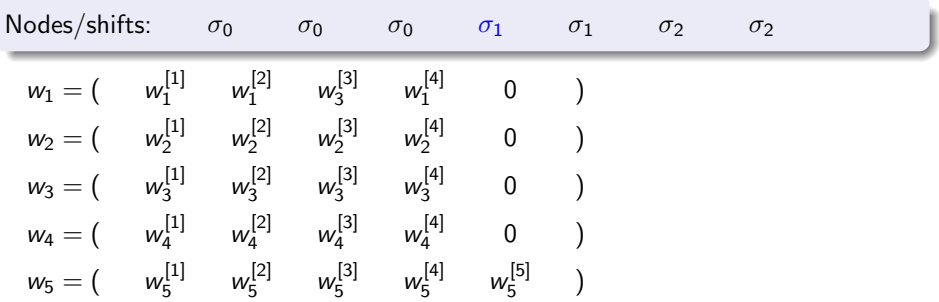

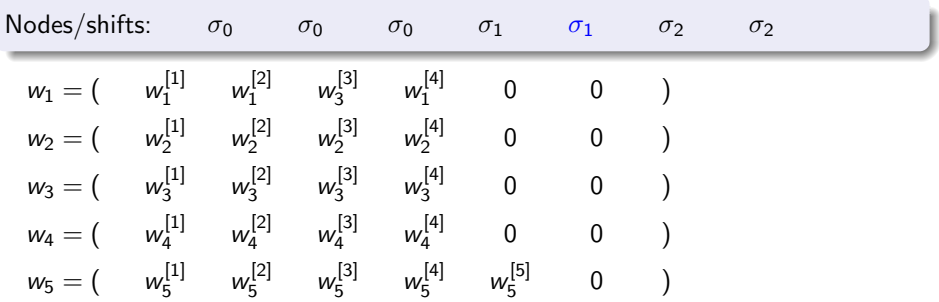

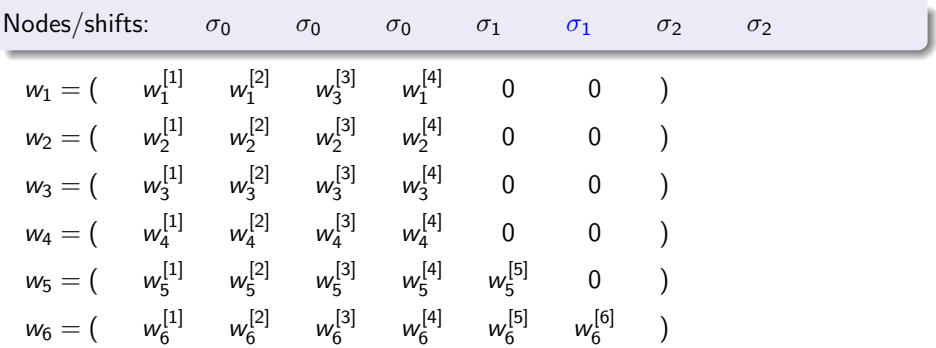

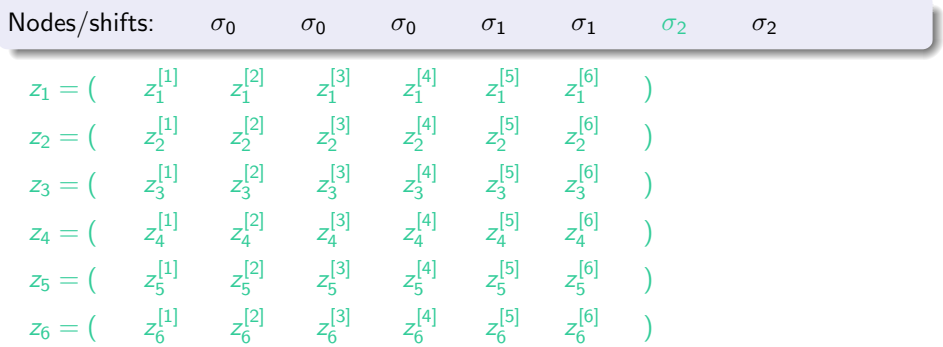

K ロ ▶ K @ ▶ K 할 > K 할 > 1 할 > 1 이익어

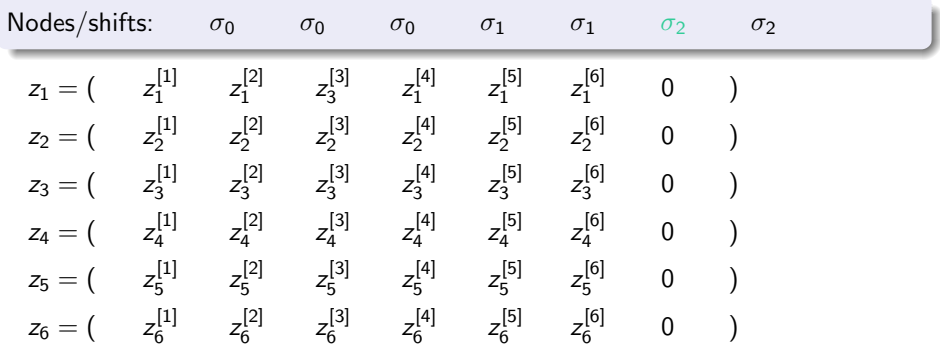

K ロ > K @ > K 할 > K 할 > 1 할 : ⊙ Q Q^

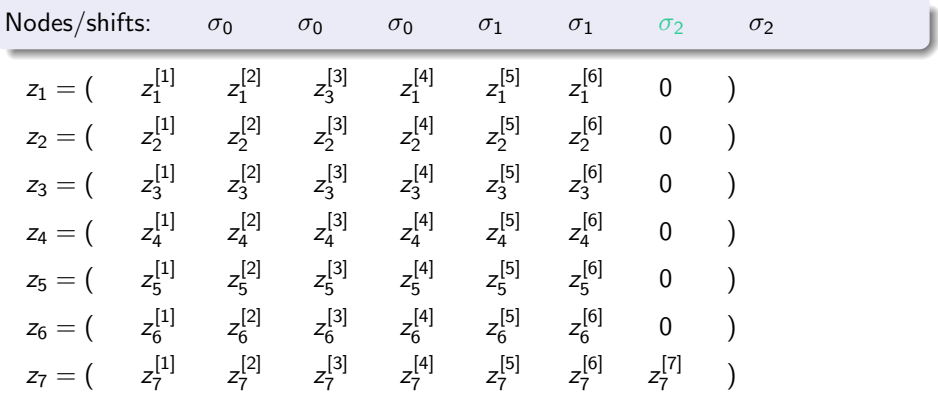

K ロ ▶ K @ ▶ K 할 > K 할 > 1 할 > 1 이익어

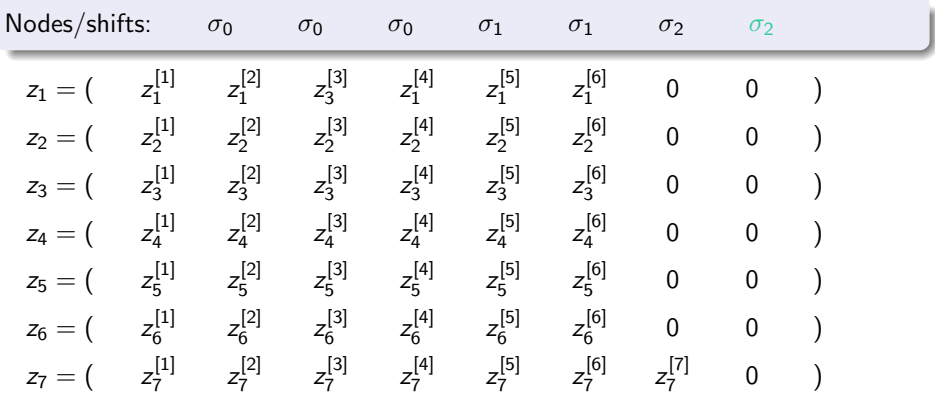

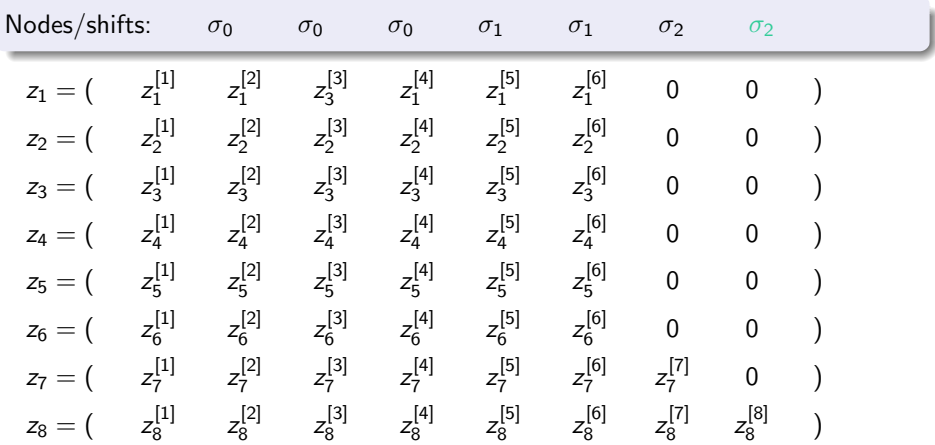

## Hermite Interpolation Rational Krylov Method

### Comments

- At every step it is solved a system of the size of the original NLEP and not of the size of the linarization.
- The computation of the interpolation coefficients is numerically unstable. These coefficients must be computed semianalitically.
- Applying this method to a NLEP is like to solve a linear eigenvalue problem of infinite size.
- The bottleneck of the algorithm is the Gram–Schmidt process.
- At every step, the vectors of the basis of Krylov space get longer.
- Exploiting the low rank structure of the matrix coefficients can speedup the algorithm.

**KORK ERKER ADE YOUR**
- Arnoldi (and its variants) for linear eigenproblems
- Rational Krylov algorithm for linear eigenproblems
- Applications of Rational Krylov algorithm for nonlinear eigenproblems

K ロ ▶ K @ ▶ K 할 ▶ K 할 ▶ 이 할 → 9 Q @

- Linearization by means of Hermite interpolations
- Iterative projection methods

### Definition (Generalized Arnoldi's sequence)

Given a pole  $\sigma \in \mathbb{C}$  and a sequence of shifts  $\lambda_1, \ldots, \lambda_m$  it holds

$$
A(\sigma)^{-1}A(\lambda_m)V_m=V_{m+1}H_{m+1,m}
$$

$$
A(\sigma)^{-1}A(\lambda_{j-1})V_{j-1}=V_jH_{j,j-1}\xrightarrow{\text{linear}} A(\sigma)^{-1}A(\lambda_j)V_j=V_{j+1}\overline{H}_{j+1,j}.
$$

 $2990$ 

### Definition (Generalized Arnoldi's sequence)

Given a pole  $\sigma \in \mathbb{C}$  and a sequence of shifts  $\lambda_1, \ldots, \lambda_m$  it holds

$$
A(\sigma)^{-1}A(\lambda_m)V_m=V_{m+1}H_{m+1,m}
$$

#### Generation of the sequence

$$
A(\sigma)^{-1}A(\lambda_{j-1})V_{j-1}=V_jH_{j,j-1}\xrightarrow{\text{linear}} A(\sigma)^{-1}A(\lambda_j)V_j=V_{j+1}\overline{H}_{j+1,j}.
$$

**KORK ERKER ADE YOUR** 

# Nonlinear Rational Krylov

#### **Observation**

• With a linear Lagrange–interpolation between  $\lambda_i$  and  $\sigma$  we get the linearized problem

$$
A(\lambda)=\frac{\lambda-\lambda_j}{\sigma-\lambda_j}A(\sigma)+\frac{\lambda-\sigma}{\lambda_j-\sigma}A(\lambda_j).
$$

• If  $(\theta, x)$  is such that

$$
A(\sigma)^{-1}A(\lambda_j)x=\theta x
$$

then  $(\lambda_{j+1}, x)$  is an eigenpair or the linearized problem, where

$$
\lambda_{j+1} = \lambda_j + \frac{\theta}{1-\theta}(\lambda_j - \sigma).
$$

**KORK ERKER ADE YOUR** 

The closer  $\theta$  to 0 the closer  $\lambda_{j+1}$  to  $\lambda_j$ .

Nonlinear Rational Krylov algorithm (Preliminary version)

- 1: Choose a starting vector  $v_1$
- 2: for  $j = 1, \ldots$ , till convergence do
- 3: Compute the Arnoldi sequence  $A(\lambda_i)V_i = A(\sigma)V_{i+1}H_{i+1,j}$

**KORKARYKERKE POLO** 

- 4: Compute the smallest eigenpairs  $(\theta, s)$  of  $H_{i,j}$
- 5:  $\lambda_{j+1} = \lambda_j + \frac{\theta}{1-\theta}(\lambda_j \sigma)$

6: 
$$
H_{j+1,j} = \frac{1}{1-\theta} H_{j+1,j} - \frac{\theta}{1-\theta} I_{j+1,j}
$$

7: end for

It turns out that this algorithm does not work well.

Nonlinear Rational Krylov algorithm (Preliminary version)

- 1: Choose a starting vector  $v_1$
- 2: for  $j = 1, \ldots$ , till convergence do
- 3: Compute the Arnoldi sequence  $A(\lambda_i)V_i = A(\sigma)V_{i+1}H_{i+1,j}$

**KORKARYKERKE POLO** 

- 4: Compute the smallest eigenpairs  $(\theta, s)$  of  $H_{i,j}$
- 5:  $\lambda_{j+1} = \lambda_j + \frac{\theta}{1-\theta}(\lambda_j \sigma)$

6: 
$$
H_{j+1,j} = \frac{1}{1-\theta} H_{j+1,j} - \frac{\theta}{1-\theta} I_{j+1,j}
$$

7: end for

It turns out that this algorithm does not work well.

# Nonlinear Rational Krylov

### Proposition

#### It holds

$$
A(\sigma)^{-1}A(\lambda_{j+1})V_j-V_jH_{j,j}=A(\sigma)^{-1}A(\lambda_{j+1})V_j s e_j^H.
$$

In the linear case it holds

$$
A(\sigma)^{-1}A(\lambda_{j+1})V_j s = s_j h_{j+1,j} v_{j+1}
$$

**KORK ERKER ADE YOUR** 

that is, the residual is orthogonal to  $V_m$ . This property does not hold in the nonlinear case. We can introduce INNER ITERATIONS to enforce it.

# Nonlinear Rational Krylov

#### Proposition

It holds

$$
A(\sigma)^{-1}A(\lambda_{j+1})V_j-V_jH_{j,j}=A(\sigma)^{-1}A(\lambda_{j+1})V_j s e_j^H.
$$

#### **Observation**

In the linear case it holds

$$
A(\sigma)^{-1}A(\lambda_{j+1})V_j s = s_j h_{j+1,j} v_{j+1}
$$

**KORK ERKER ADE YOUR** 

that is, the residual is orthogonal to  $V_m$ . This property does not hold in the nonlinear case. We can introduce INNER ITERATIONS to enforce it.

#### NLRK

- 1: Choose a starting vector  $v_1$  with  $||v_1|| = 1$ , a starting shift  $\lambda_1$  and a pole  $\sigma$  and set  $i = 1$ .
- 2: OUTER ITERATION
- 3: Set  $h_j = 0; s = e_j = (0, \ldots, 0, 1)^H \in \mathbb{R}^j; x = v_j;$
- <span id="page-80-0"></span>4: Compute  $r = A(\sigma)^{-1}A(\lambda)x$  and  $k_j = V_j^H r_j^T$
- 5: while  $||k_I|| >$  ResTol do
- 6: INNER ITERATION
- 7: Orthogonalize  $r = r Vk_i$

$$
s_i \qquad \text{Set} \ h_j=h_j+s_j^{-1}k_j
$$

- $\frac{d}{dt}$  Sec  $\eta = \frac{d}{dt} \frac{1}{2}j$   $\frac{d}{dt}$ <br>9: Compute the smallest eigenpair  $(\theta, s)$  of  $H_{j,j}$
- 10:  $x = V_i s$
- <span id="page-80-1"></span>11: Update  $\lambda = \lambda + \frac{\theta}{1-\theta}(\lambda - \theta)$
- $_{12:}$  Update  $H_{j,j} = \frac{1}{1-\theta}H_{j,j} \frac{\theta}{1-\theta}H_{j}$
- $_{^{13:}}$  Compute  $r=A(\sigma)^{-1}A(\lambda)x$  and  $k_j=V_j^H r$
- 14: end while
- 15: Compute  $h_{i+1,i} = ||r||/s_i$
- 16: if  $|h_{i+1,j}s_i| > EigTol$  then

$$
v_{j+1} = r/||r||; j = j + 1; \text{ GOTO 3}
$$

- 18: end if
- 19: Store  $(\theta, x)$  as eigenpair
- 20: If more eigenvalues are requested, choose next  $\theta$  and s, and GOTO [10](#page-80-1)

#### GUN problem

This is a large-scale NLEP that models a radio frequency gun cavity and is of the form

$$
F(\lambda)x = \left(K - \lambda M + i\sqrt{\lambda - \sigma_1^2}W_1 + i\sqrt{\lambda - \sigma_2^2}W_2\right)x = 0
$$

Where  $M,K,W_1,W_2\in\mathbb{R}^{9956\times 9956}$  are real symmetric,  $K$  is positive semidefinite, and  $M$  is positive definite. The domain of interest is

$$
\Omega = \{ \lambda \in \mathbb{C} \text{ such that } |\lambda - \mu| \leq \gamma \text{ and } Im(\lambda) \geq 0 \}.
$$

The parameters are set to  $\sigma_1 = 0, \sigma_2 = 108.8774, \gamma = 50000$  and  $\mu = 62500$ .

Before solving the problem we applied shift and rescaling in order to transform  $\Omega$ into the upper part of the unit circle.

**KORK ERKER ADE YOUR** 

# Numerical experimentation: HIRK

- NLRK diverges
- HIRK succeeds to compute eigenvalues

Eigenvalues of the gun problem are computed with 60 iterations. The same node is used 12 times.

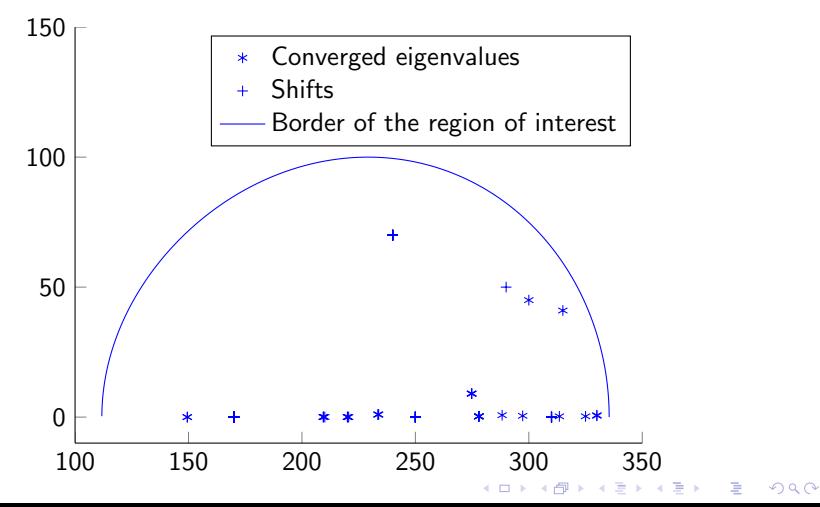

#### Vibrating string with elastically attached mass

Consider the system of a limp string of unit length, which is clamped at one end. The other end is free but has a mass m attached to it via an elastic spring of stiffness  $k$ . The eigenvibrations of the string are governed by the eigenvalue problem

$$
\begin{cases}\n-u''(x) = \lambda u(x) \\
u(0) = 0 \\
u'(1) + k \frac{\lambda}{\lambda - k/m} u(1) = 0\n\end{cases}
$$

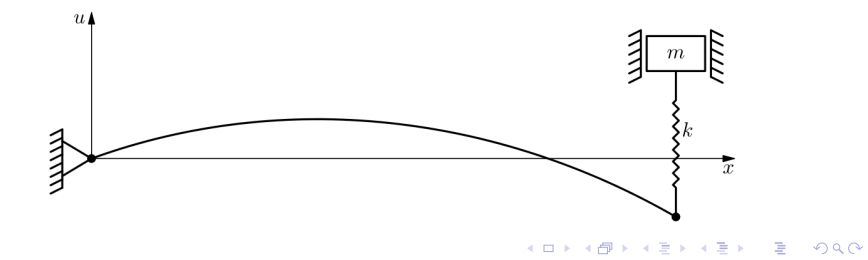

### Eigenvalues of the continuum problem

With easy computations, we found that the eigenvalues are the solution of the equation √

$$
\tan(\sqrt{\lambda}) = \frac{1}{m\lambda} - \frac{\sqrt{\lambda}}{k}
$$

Discretizing the problem by means of the finite element method using P1 elements we arrive at the nonlinear eigenproblem

$$
A - \lambda B + k \frac{\lambda}{\lambda - k/m} C = 0,
$$

$$
A = \frac{1}{h} \begin{pmatrix} 2 & -1 & & & \\ -1 & \ddots & \ddots & & \\ & \ddots & & 2 & -1 \\ & & & -1 & 1 \end{pmatrix}, \quad B = \frac{h}{6} \begin{pmatrix} 4 & 1 & & & \\ 1 & \ddots & \ddots & & \\ & \ddots & & 4 & 1 \\ & & & 4 & 1 \\ & & & & \ddots \end{pmatrix}, \quad C = e_n e_n^H.
$$

#### Eigenvalues of the continuum problem

With easy computations, we found that the eigenvalues are the solution of the equation √

$$
\tan(\sqrt{\lambda}) = \frac{1}{m\lambda} - \frac{\sqrt{\lambda}}{k}
$$

#### Discrete problem

Discretizing the problem by means of the finite element method using P1 elements we arrive at the nonlinear eigenproblem

$$
A - \lambda B + k \frac{\lambda}{\lambda - k/m} C = 0,
$$

<span id="page-85-0"></span>
$$
A = \frac{1}{h} \begin{pmatrix} 2 & -1 & & & \\ -1 & \ddots & \ddots & & \\ & \ddots & 2 & -1 \\ & & -1 & 1 \end{pmatrix}, \quad B = \frac{h}{6} \begin{pmatrix} 4 & 1 & & & \\ 1 & \ddots & \ddots & & \\ & \ddots & \ddots & 4 & 1 \\ & & \ddots & 4 & 1 \\ & & & \ddots & \ddots \end{pmatrix}, \quad C = e_n e_n^H.
$$

# Numerical experimentation: NLRK

#### Task

Compute the second smallest eigenvalue  $\lambda_2$ 

Se set  $E$ igTol  $=10^{-6}$  and  $Res$ Tol  $=10^{-6}$ .

For  $m = 1$  and  $k = 0.01$  we have  $\lambda_2 \simeq 2.4874$ .

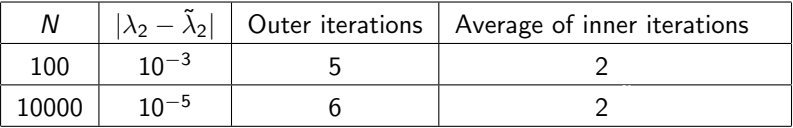

For  $m = 1$  and  $k = 0.1$  we have  $\lambda_2 \simeq 2.6679$ .

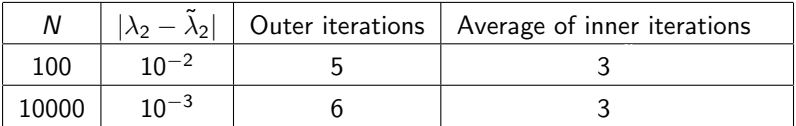

For  $m = 1$  and  $k = 1$  NLRK diverges.

<span id="page-86-0"></span>HIRK succeeds to compute  $\lambda_2$  but it is slow. On the other hand it works also for  $m = 1$  and  $k = 1$ . K ロ > K @ > K 할 > K 할 > 1 할 : ⊙ Q Q^

#### Fluid-solid structure interaction

The study of free vibrations of a tube bundle immersed in a slightly compressible (under a few simplifications) leads to the following continuum eigenproblem. Find  $\lambda \in \mathbb{R}$  and  $u \in H^1(\Omega_0)$  such that for every  $v \in H^1(\Omega_0)$ 

$$
c^2 \int_{\Omega_0} \nabla u \cdot \nabla v dx = \lambda \int_{\Omega_0} uv dx + \sum_{j=1^k} \frac{\lambda \rho_0}{k_j - \lambda m_j} \int_{\Gamma_j} u n ds \cdot \int_{\Gamma_j} v n ds
$$

All the constants in the above problem are set equal to 1.

After discretization by means of finite elements we obtain

$$
A(\lambda)x = -Ax + \lambda Bx + \frac{\lambda}{1 - \lambda}Cx = 0
$$

 $2990$ 

where  $C$  collects the contributions of all tubes.  $A$ ,  $B$ , and  $C$  are symmetric matrices,  $A$  and  $C$  are positive semidefinite, and  $B$  is positive definite

#### Fluid-solid structure interaction

The study of free vibrations of a tube bundle immersed in a slightly compressible (under a few simplifications) leads to the following continuum eigenproblem. Find  $\lambda \in \mathbb{R}$  and  $u \in H^1(\Omega_0)$  such that for every  $v \in H^1(\Omega_0)$ 

$$
c^2 \int_{\Omega_0} \nabla u \cdot \nabla v dx = \lambda \int_{\Omega_0} uv dx + \sum_{j=1^k} \frac{\lambda \rho_0}{k_j - \lambda m_j} \int_{\Gamma_j} u n ds \cdot \int_{\Gamma_j} v n ds
$$

All the constants in the above problem are set equal to 1.

#### Discrete problem

After discretization by means of finite elements we obtain

$$
A(\lambda)x = -Ax + \lambda Bx + \frac{\lambda}{1-\lambda}Cx = 0
$$

メロト メ都 トメ 君 トメ 君 ト

 $2990$ 

B

where C collects the contributions of all tubes.  $A$ ,  $B$ , and  $C$  are symmetric matrices,  $A$  and  $C$  are positive semidefinite, and  $B$  is positive definite

In our setting there are 9 tubes. We discretized the problem with  $FreeFem++$ using P1 triangular elements. Example of discretization of domain with FreeFem++

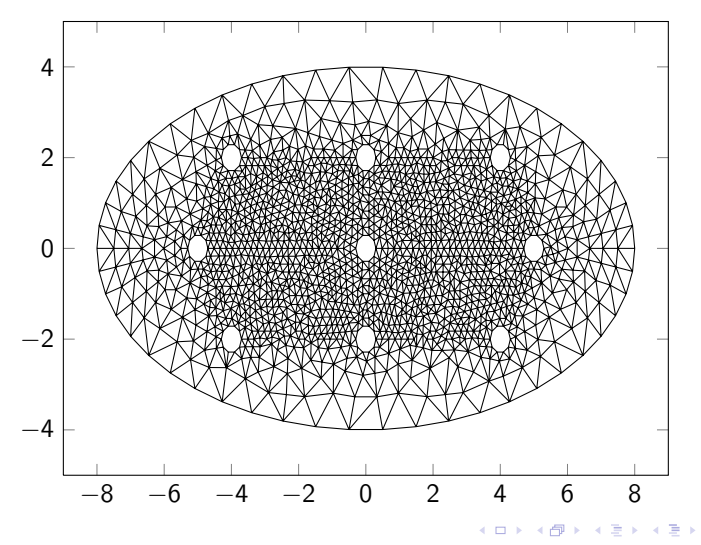

 $\Omega$ 

Convergence history of Ritz values computed with the discretization of FreeFem++

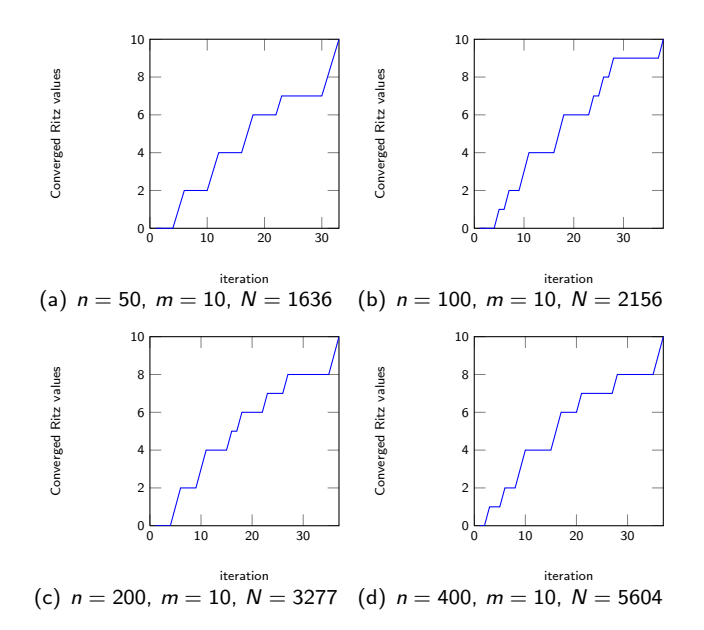

イロト イ部 トイ君 トイ君 トッ 君の 

# Thank you for your attention.

**K ロ ▶ K @ ▶ K 할 X X 할 X 및 할 X X Q Q O**